## Package 'cramer'

February 5, 2024

Version 0.9-4 Date 2024-02-04 Title Multivariate Nonparametric Cramer-Test for the Two-Sample-Problem Author Carsten Franz <carsten.franz@gmail.com> Maintainer Carsten Franz <carsten.franz@gmail.com> **Depends**  $R$  ( $> = 0.65$ ), boot Description Provides R routine for the so called two-sample Cramer-Test. This nonparametric two-sample-test on equality of the underlying distributions can be applied to multivariate data as well as univariate data. It offers two possibilities to approximate the critical value both of which are included in this package. License GPL  $(>= 2)$ Repository CRAN Encoding UTF-8 **Imports** Rcpp  $(>= 1.0.12)$ LinkingTo Rcpp RoxygenNote 7.3.1 NeedsCompilation yes

Date/Publication 2024-02-05 21:30:02 UTC

### R topics documented:

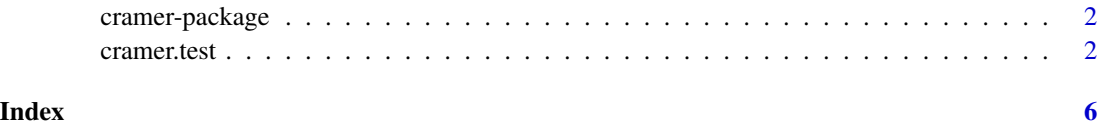

#### Description

Provides R routine for the so called two-sample Cramer-Test. This nonparametric two-sample-test on equality of the underlying distributions can be applied to multivariate data as well as univariate data. It offers two possibilities to approximate the critical value both of which are included in this package.

#### Author(s)

Carsten Franz <carsten.franz@gmail.com>

cramer.test *Perform Cramer-Test for uni- and multivariate two-sample-problem*

#### Description

Perform Cramér-test for two-sample-problem.

Both univariate and multivariate data is possible. For calculation of the critical value Monte-Carlobootstrap-methods and eigenvalue-methods are available. For the bootstrap access ordinary and permutation methods can be chosen as well as the number of bootstrap-replicates taken.

#### Usage

```
cramer.test(
  x,
 y,
  conf.level = 0.95,
  replicates = 1000,
  sim = "ordinary",
  just.statistic = FALSE,
  kernel = "phiCramer",
 maxM = 2^14,
 K = 160)
```
#### Arguments

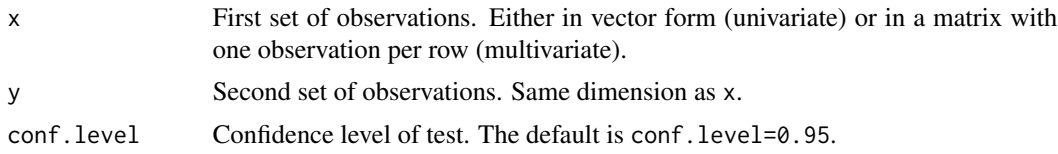

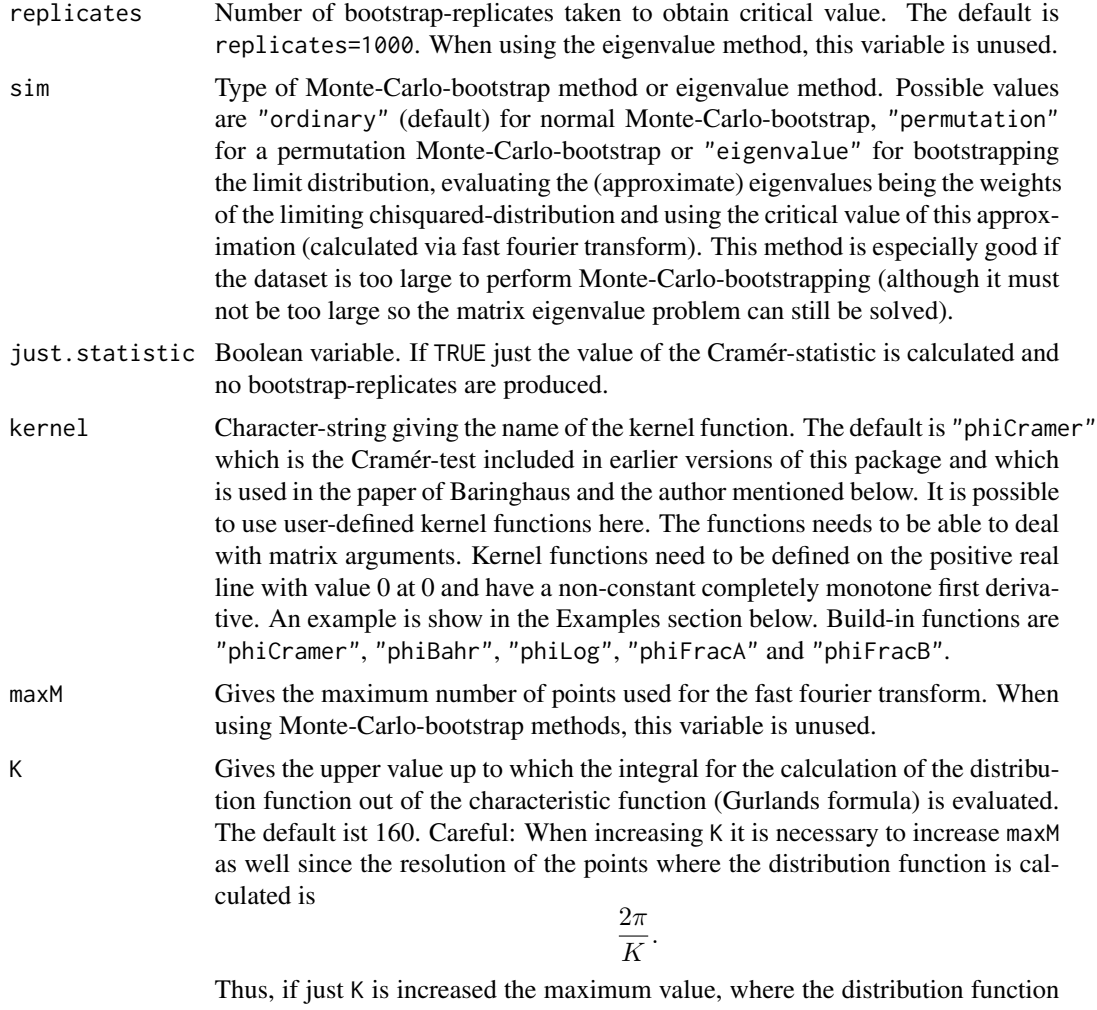

is calculated is lower. When using Monte-Carlo-bootstrap methods, this variable is unused.

#### Details

The Cramér-statistic is given by

$$
T_{m,n} = \frac{mn}{m+n} \left( \frac{2}{mn} \sum_{i,j}^{m,n} \phi(||\vec{X}_i - \vec{Y}_j||^2) - \frac{1}{m^2} \sum_{i,j=1}^{m} \phi(||\vec{X}_i - \vec{X}_j||^2) - \frac{1}{n^2} \sum_{i,j=1}^{n} \phi(||\vec{Y}_i - \vec{Y}_j||^2) \right),
$$

The function  $\phi$  is the kernel function mentioned in the Parameters section. The proof that the Monte-Carlo-Bootstrap and eigenvalue methods work is given in the reference given below. Other build-in kernel functions are

$$
\phi_{Cramer}(z) = \sqrt{z}/2
$$

(recommended for location alternatives),

$$
\phi_{Bahr}(z) = 1 - \exp(-z/2)
$$

(recommended for dispersion as well as location alternatives),

$$
\phi_{log}(z) = \log(1+z)
$$

(preferrably for location alternatives),

$$
\phi_{Frac{A}}(z) = 1 - \frac{1}{1+z}
$$

(preferrably for dispersion alternatives) and

$$
\phi_{FracB}(z) = 1 - \frac{1}{(1+z)^2}.
$$

(also for dispersion alternatives). Test performance was investigated in the below referenced 2010 publication. The idea of using this statistic is due to L. Baringhaus, University of Hanover.

#### Value

The returned value is an object of class "cramertest", containing the following components:

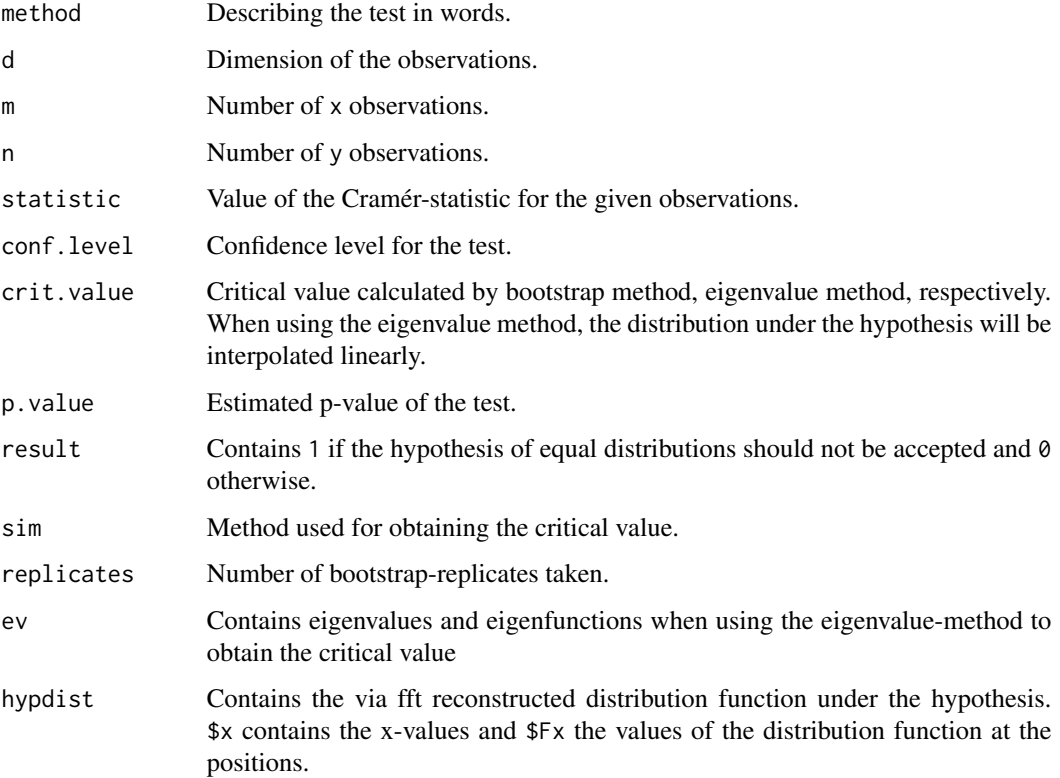

#### cramer.test 5

#### References

The test and its properties is described in:

- Baringhaus, L. and Franz, C. (2004) *On a new multivariate two-sample test*, Journal of Multivariate Analysis, 88, p. 190-206
- Baringhaus, L. and Franz, C. (2010) *Rigid motion invariant two-sample tests*, Statistica Sinica 20, 1333-1361

The test of Bahr is also discussed in:

• Bahr, R. (1996) *Ein neuer Test fuer das mehrdimensionale Zwei-Stichproben-Problem bei allgemeiner Alternative*, German, Ph.D. thesis, University of Hanover

#### Examples

```
# comparison of two univariate normal distributions
x<-rnorm(20,mean=0,sd=1)
y<-rnorm(50,mean=0.5,sd=1)
cramer.test(x,y)
# comparison of two multivariate normal distributions with permutation test:
# library "MASS" for multivariate routines (included in package "VR")
# library(MASS)
# x<-mvrnorm(n=20,mu=c(0,0),Sigma=diag(c(1,1)))
# y<-mvrnorm(n=50,mu=c(0.3,0),Sigma=diag(c(1,1)))
# cramer.test(x,y,sim="permutation")
```

```
# comparison of two univariate normal distributions with Bahrs Kernel
phiBahr<-function(x) return(1-exp(-x/2))
x<-rnorm(20,mean=0,sd=1)
y<-rnorm(50,mean=0,sd=2)
cramer.test(x,y,sim="eigenvalue",kernel="phiBahr")
```
# <span id="page-5-0"></span>Index

cramer *(*cramer-package*)*, [2](#page-1-0) cramer-package, [2](#page-1-0) cramer.test, [2](#page-1-0)